The Owl VMG Reader With Full Keygen Download X64 2022 [New]

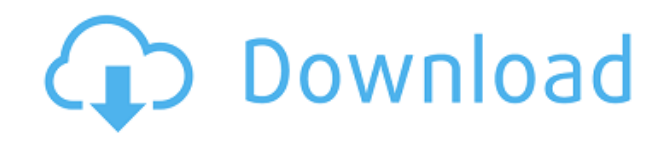

### **The Owl VMG Reader Crack+ Activation Code [32|64bit] 2022**

A simple and intuitive tool to easily extract, view and import SMS messages from your BADA phone. Export SMS messages to CSV for backup to a computer. Email or synchronize with third-party software. Converts SMS to plain text or HTML format. Import SMS messages to the program from computer. Quickly retrieve SMS messages from the inbox and outbox. Extract multiple SMS messages for various needs. Other features include: use a wizard to select and import SMS messages, choose an output location, and more. Download The Owl VMG Reader Related Articles We may have received free or paid the review materials presented on this site. While we do our best to present them as honestly and objectively as possible, please note that we may have received some of the reviewed items free for review consideration.This video is not longer available. You may be able to find similar videos by selecting related topics in the menu above. Sorry, this video is only available to Virgin Media customers. You may be able to find similar videos by selecting related topics in the menu above. This is a recorded recording of the 3/4 hour talk given by Nigel Stoneman, a life coach and hypnotherapist, who gave a presentation in Glastonbury, Somerset in June 2015. There is some good discussion on the evening.Q: Python: stdin not being read from txt file I have some python code which is reading in a file, reading in one line from the file and then using that line to create a new file. However, I'm running into a problem. I'm getting no stdin. this is the code fileList = open('/home/alex/Desktop/Sets/200\_sets/sorted.txt') for line in fileList: temp = line.strip().split('\t') print temp[1] print temp[2] print temp[3] stdin = temp[1] print stdin newFile = temp[2] with open(newFile) as tempFile: for line in tempFile: temp  $=$  line.strip().split('\t')

#### **The Owl VMG Reader Crack +**

Open a BADA message archive saved on your device and export it to the computer in CSV format. View contact names in a conversation mode and check the errors. Choose whether to merge the date and time together. Integrated bad character correction tool. Thanks for reading the review! Please, share it on Facebook!KIMI KIMI may refer to: KIMI (FM), a radio station (101.3 FM) licensed to serve Oskaloosa, Iowa, United States KNOX-FM, a radio station (100.9 FM) licensed to serve Kansas City, Missouri, United States, which held the call sign KIMI from January 2011 to March 2011 KXKS (AM), a radio station (1110 AM) licensed to serve Dallas, Texas, United States, which held the call sign KIMI from 2006 to 2010 KIMI may also refer to: Kimi (Japanese surname), a Japanese surname1. Field of the Invention The present invention relates to a method of reproducing video and audio signals from an optical recording medium such as a DVD, in which a variety of information such as video and audio signals, subpicture signals, time information, etc. are recorded. 2. Description of the Related Art In recent years, optical discs have become widely used as an information recording medium. In particular, a DVD (digital versatile disc) has been developed as a standard of optical discs, which can record a large volume of information. The DVD has a diameter of 120 mm and has a storage capacity of 4.7 GB (gigabytes) on one surface, and has a storage capacity of 2.6 GB on both surfaces. The DVD is used as an external memory of a computer and can store pre-recorded audio data, moving picture data, subpicture data, etc. In such a DVD, an MPEG2 (Moving Picture Experts Group phase 2) system is used for compressing a moving picture, an AC-3 (Digital Audio Compression or Audio Coding 3) system is used for compressing audio data, and subpicture data is recorded as

subpicture data, which is obtained by subjecting a font stored in a ROM (read only memory) to simple rotation and scaling. Further, DVD-VR (DVD-Video Recording) standards have been proposed for a combination of an MPEG2 system and an AC-3 system with a DVD-VR compatible player and 2edc1e01e8

## **The Owl VMG Reader Crack For Windows**

<https://techplanet.today/post/verona-van-de-leur-megapack-torrent-new> <https://techplanet.today/post/sanctus-lecot-spartito-51pdf> <https://reallygoodemails.com/probagmalhi> <https://techplanet.today/post/the-hunger-games-2012-hindi-dubbed-movie-download-upd> <https://magic.ly/compvenFinso> <https://joyme.io/credicksumpji> <https://joyme.io/genorvinbi>

#### **What's New in the The Owl VMG Reader?**

The Owl VMG Reader is an application that helps users to back up SMS inbox and outbox messages to a CSV file. SignalCollector Description: SignalCollector is a utility for analyzing short wave radio receivers and the results generated are saved as comma-separated-value (csv) files. The program takes input from an external file or command line and a "do-ityourself" version is included which uses the -csv switch when loading a file from the command line. SNPP Description: SNPP is an intercept and decoding (ID) tool, originally developed for the GSM USA network and based on the American code book which was published in December, 1997. SNPP (the second version, which is the only version which is developed by UMTS USA) is

available as a compiled binary program which runs on UNIX platforms. SNPP runs on any Unix-like operating systems including Linux, MacOS, FreeBSD and Sun Solaris. It does not run on Windows platforms. Snowpeer Description: Snowpeer is a full-featured peer-to-peer file-sharing application for Windows and Linux systems that allows users to share any type of file over the Internet. Snowpeer features automatic network discovery, support for music and video streaming and high-speed TCP/IP transfers. Stardump Description: Stardump is a lightweight Java class browser and decompiler that can display classes, fields and methods and navigate to them within a source code file. It supports the tools standard, and also has a few extra features. Stardump has a simple, powerful interface that uses a tree-like display. It provides a few views on different Java files, and it has a search facility that allows you to navigate to a class or method. The user can also select, copy and export data. View My Growl Description: View My Growl is a small desktop utility that does not require installing anything. It allows you to see your current running programs on the desktop, and view their taskbar icons, even if your window is maximized. VMG Description: VMG is a collection of applications that includes, for example, the full BADA SMS and MMS client, an archive viewer and much more. It has been developed to run on any Samsung phone and delivers a file-based backup service which can be accessed on any PC with a Samsung phone adapter. VMG Viewer Description: VMG Viewer is a free program that is capable of displaying messages from any VMMG archive in Samsung phones, including a wide range of Samsung phones such as KTX, KTX II, KTX IIi, KTX II WU, KTX II WN, KTX II WX, KTX IIi WX, KTX II WX

## **System Requirements For The Owl VMG Reader:**

Minimum: OS: Windows 7, 8/8.1, 10 Processor: Intel Core i3, i5, i7 Memory: 4 GB RAM Graphics: DirectX 11 graphics card, supported monitor resolution of at least 1920 x 1080 pixels @ 60 Hz DirectX: Version 11 Network: Broadband Internet connection Storage: 1 GB available space Recommended: Processor: Intel Core i7 Memory: 8 GB RAM

# Related links:

<https://zorinhomez.com/magaya-document-editor-torrent-activation-code-win-mac/> <https://www.nmschoolofyoga.com/bmp-image-editor-crack-serial-key-free/> [https://sex-tourist.net/wp-content/uploads/2022/12/SolarWinds-SAN-Monitor-Crack-Incl-Product-Key-](https://sex-tourist.net/wp-content/uploads/2022/12/SolarWinds-SAN-Monitor-Crack-Incl-Product-Key-Free-Download.pdf)[Free-Download.pdf](https://sex-tourist.net/wp-content/uploads/2022/12/SolarWinds-SAN-Monitor-Crack-Incl-Product-Key-Free-Download.pdf) <https://halletabi.com/wp-content/uploads/2022/12/Moon-Earth-Stars.pdf> <https://arabistgroup.com/wp-content/uploads/2022/12/harkhea.pdf> <https://fotofables.com/texttools-free-download-pc-windows/> <https://www.virtusmurano.com/wp-content/uploads/2022/12/Database-Convert-Crack-PCWindows.pdf> <http://cloud-distribution.am/?p=2657> <https://www.spaziodentale.it/wp-content/uploads/2022/12/OEConnections.pdf> <https://ergometri.com/wp-content/uploads/2022/12/berphi-1.pdf>